## **Performance with router**

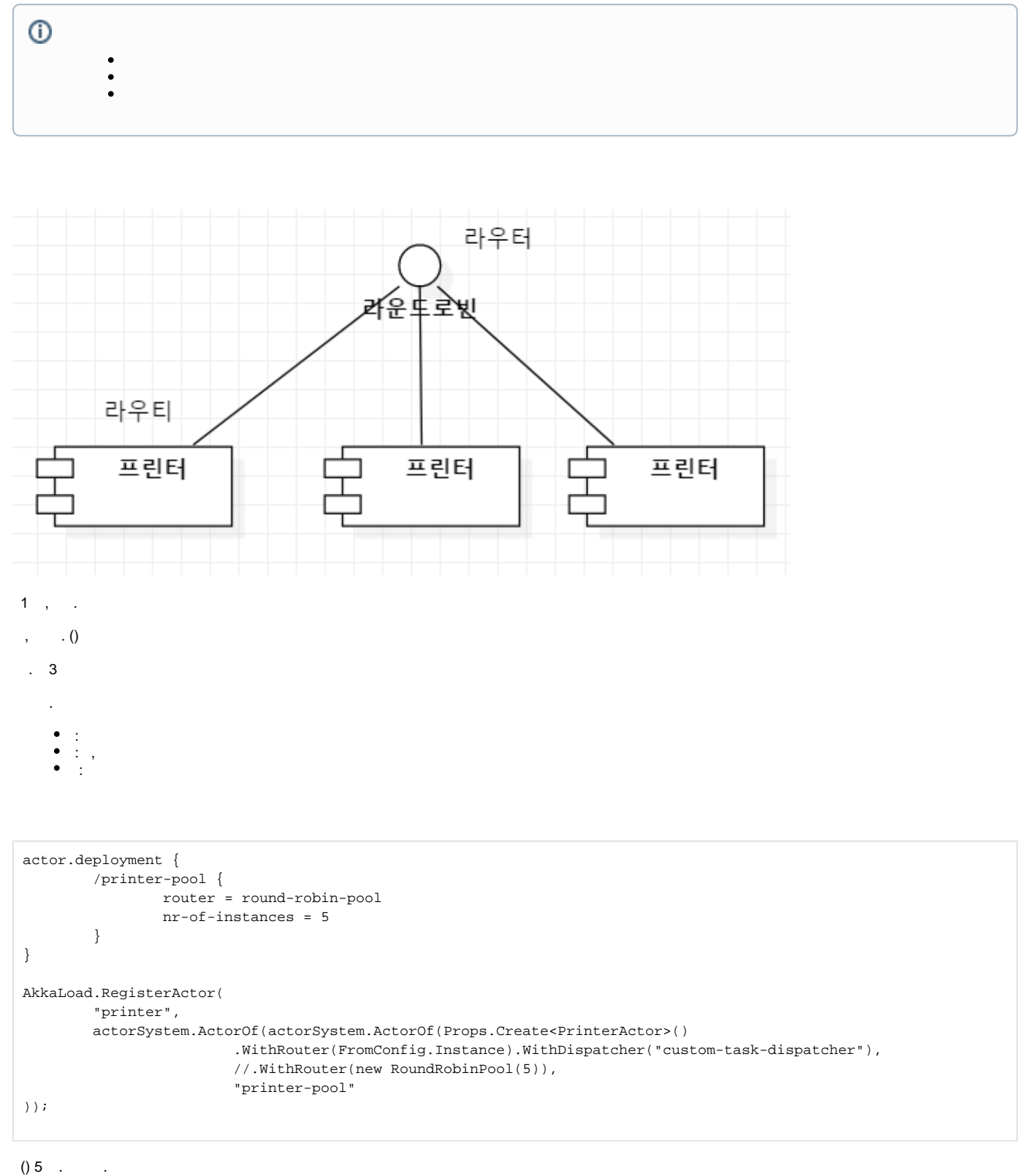

, ? .

[Routing strategy](https://wiki.webnori.com/display/AKKA/Routing+strategy) .

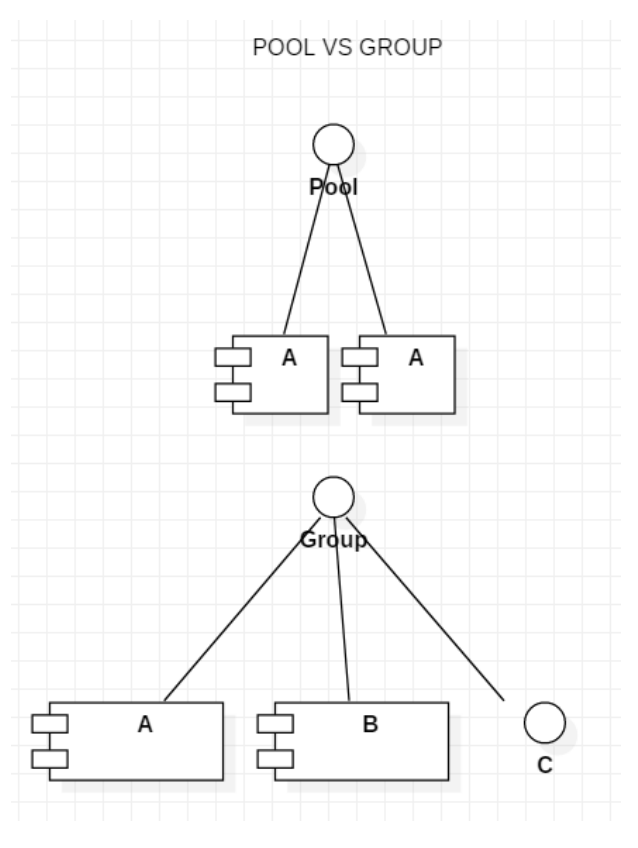

POOL : Pool .

GROUP : Group , Type , POOL .

5 ?

No, ,LB

 . ,  $()$  .